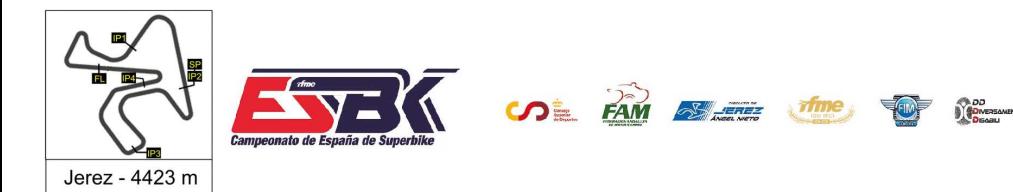

#### **PreMoto3 Entrenamientos Libres 1 Resultados Entrenamientos**

**Ord. Piloto Licencia Club Marca Tiempo Gap NV VR # Intv VMax** CONDICIONES ATMOSFERICAS: **Soleado** ESTADO DE LA PISTA: **Seca 28** Valentin PERRONE ARG 15 12 ---- **1:51.321** ---- **194,5 33** Enzo BELLON FRA BEON 14 11 0.077 **1:51.398** 0.077 **191,7 45** Alex LONGARELA ESP IGAXTEAM BEON 15 9 0.142 **1:51.540** 0.219 **190,4 71** Carlos CANO ESP QRG MOTOR RACING BEON 17 8 0.207 **1:51.747** 0.426 **189,6 69** Fernando BUJOSA ESP FRANDO RACING VHC TEA BEON 4 4 0.883 **1:52.630** 1.309 **184,0 4** Fco Javier PALOMERA ESP BEON 14 14 0.324 **1:52.954** 1.633 **192,3 46** Alvaro LUCAS ESP BEON 15 15 0.055 **1:53.009** 1.688 **190,2 49** Izan RODRIGUEZ ESP ETG RACING BEON 13 6 0.010 **1:53.019** 1.698 **191,8 70** Iaroslav KARPUSHIN EST FRANDO RACING VHC TEA BEON 13 7 0.075 **1:53.094** 1.773 **193,9 77** Kerman D MARTINEZ VEN 14 11 0.002 **1:53.096** 1.775 **188,6 10** Afonso DUARTE POR MIGUEL OLIVEIRA RACING BEON 12 11 0.175 **1:53.271** 1.950 **191,7 5** Ignacio GALAN ESP TEAM IMPALA HONDA BEON 12 5 0.030 **1:53.301** 1.980 **191,8 15** Martim M RAMOS POR H43 TEAM NOBBY BEON 14 5 0.161 **1:53.462** 2.141 **192,9 32** Marcos LUDEÑA ESP 15 14 0.132 **1:53.594** 2.273 **186,4 55** Michael L SANCHEZ USA BEON 15 7 0.017 **1:53.611** 2.290 **192,6 18** Mathias TAMBURINI ITA IGAXTEAM BEON 14 14 0.246 **1:53.857** 2.536 **194,8 44** Mark PEREZ ESP BEON 14 6 0.217 **1:54.074** 2.753 **190,4 9** Elliot KASSIGIAN FRA MECAPROJETS TEAM ADO 17 15 0.196 **1:54.270** 2.949 **187,2 35** Miguel BERNAL ESP ANDIFER RACING TEAM BEON 9 9 0.496 **1:54.766** 3.445 **184,6 30** Jean Kento TURNER JPN BEON 14 14 0.119 **1:54.885** 3.564 **189,0 78** Henri MIGNOT FRA BEON 16 14 0.808 **1:55.693** 4.372 **190,4 84** Lorenzo GUYAU FRA JEG RACING BEON 9 4 0.114 **1:55.807** 4.486 **193,4 65** Izan CURIA ESP TEAM CURIA BEON 14 4 0.139 **1:55.946** 4.625 **185,6 7** David JIMENEZ ESP MDR COMPETICIóN BEON 14 8 0.285 **1:56.231** 4.910 **188,2 76** Izan IBAÑEZ ESP BULTACO RACING 10 10 0.719 **1:56.950** 5.629 **181,5 43** Luis Miguel LOPEZ ESP MIR RACIN 11 5 0.543 **1:57.493** 6.172 **182,2 23** Miguel RODRIGUEZ ESP 13 13 0.630 **1:58.123** 6.802 **181,1 29** Randy TRUCHOT FRA BS RACING TEAM BEON 15 13 3.355 **2:01.478** 10.157 **187,7 26** Remy SANJUAN FRA MéCAPROJETS TEAM ADO BEON 1 1 19.056 **PIT EXIT** 29.213 **177,0 98** Mika SIEBDRATH GER SUPERHUGO 44 TEAM MIR RACIN 3 1 42.220 **3:02.754** 1:11.433 **128,9**

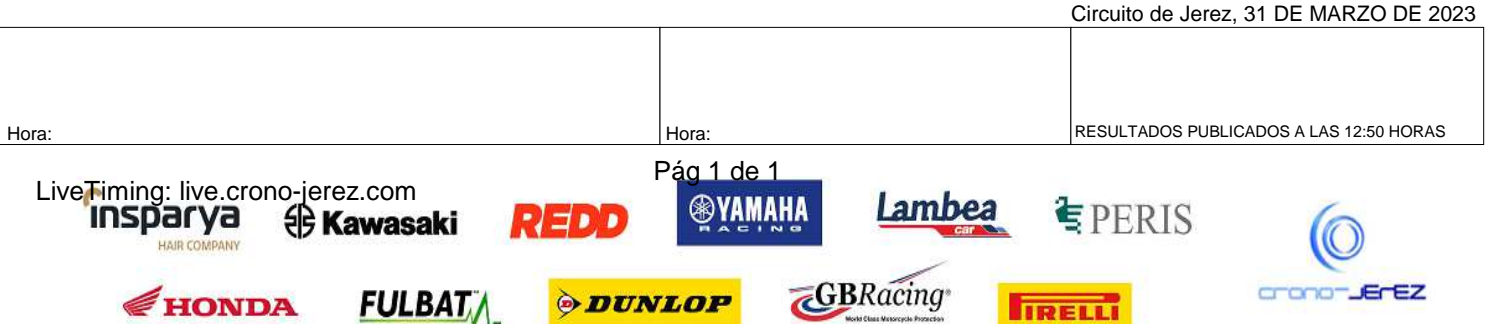

**IRELLI** 

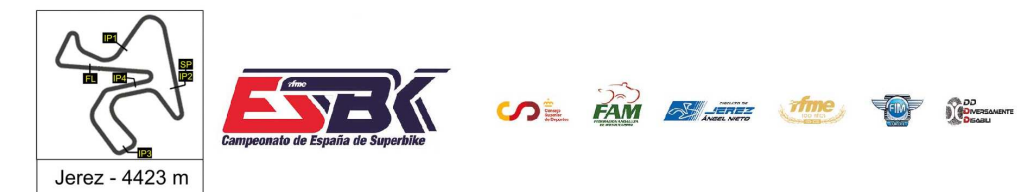

## **Vuelta a Vuelta Entrenamientos Libres 1 PreMoto3**

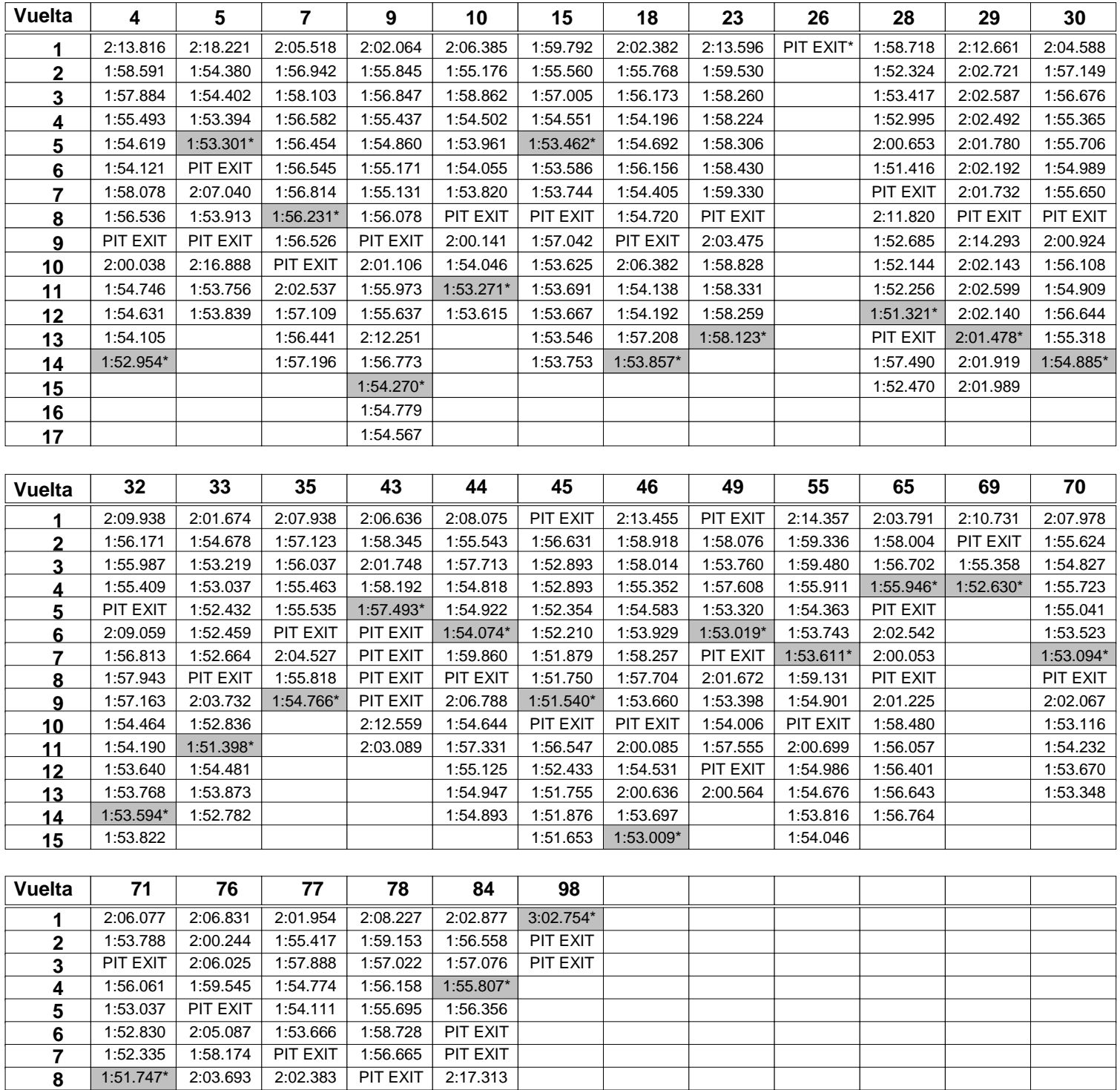

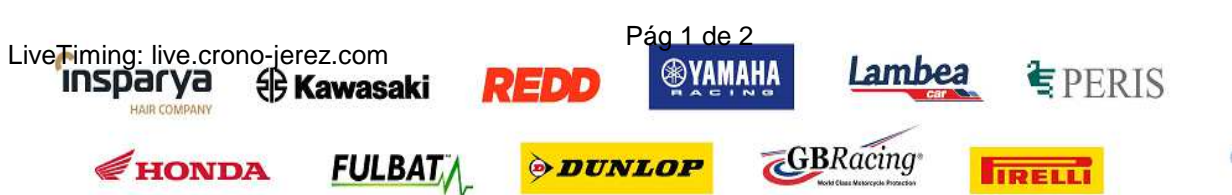

| 1:51.863 | 1:57.950 | 1:54.669 | 2:02.256 | 2:02.745

PIT EXIT 1:53.517 1:56.950\* 1:56.571

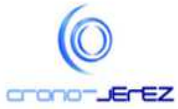

 $\overline{\phantom{a}}$ 

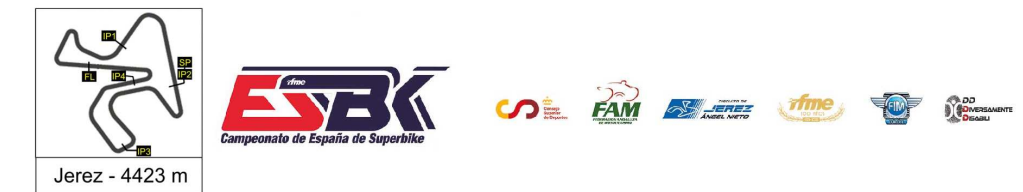

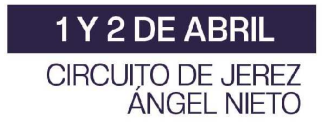

### **Vuelta a Vuelta Entrenamientos Libres 1 PreMoto3**

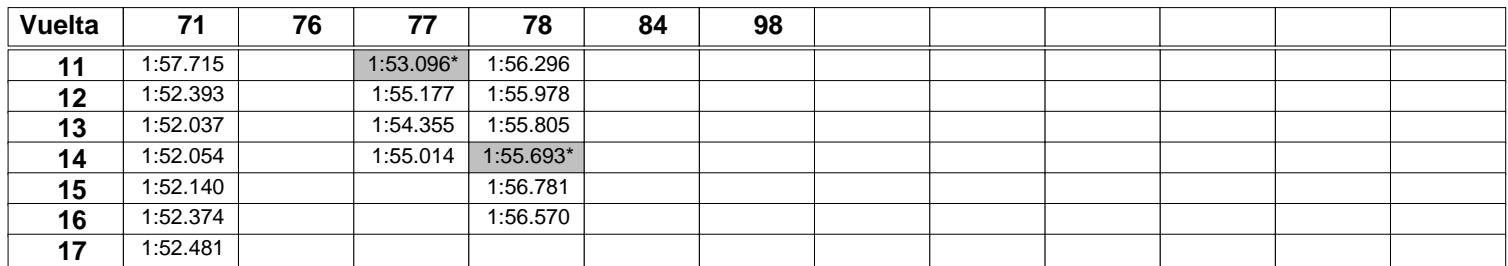

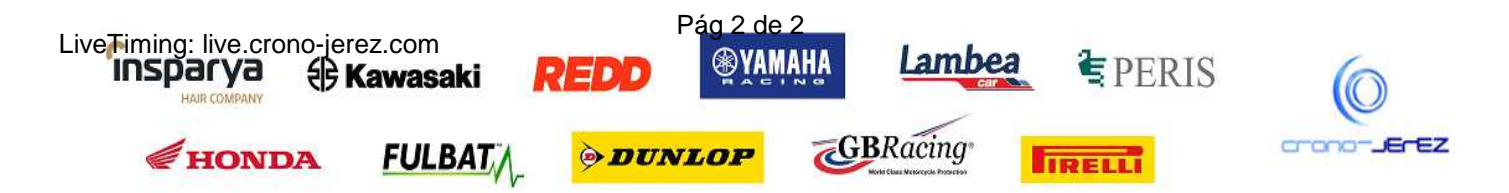

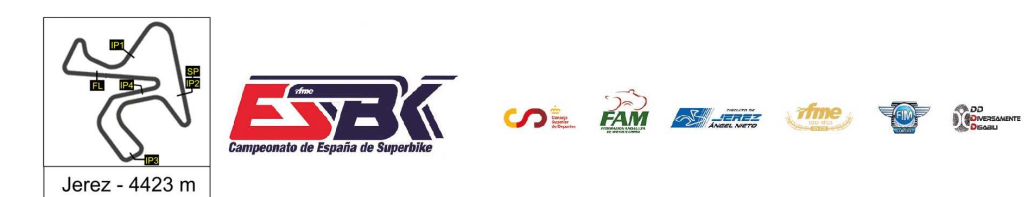

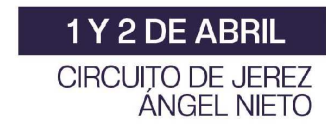

#### **PreMoto3 Entrenamientos Libres 1 Análisis**

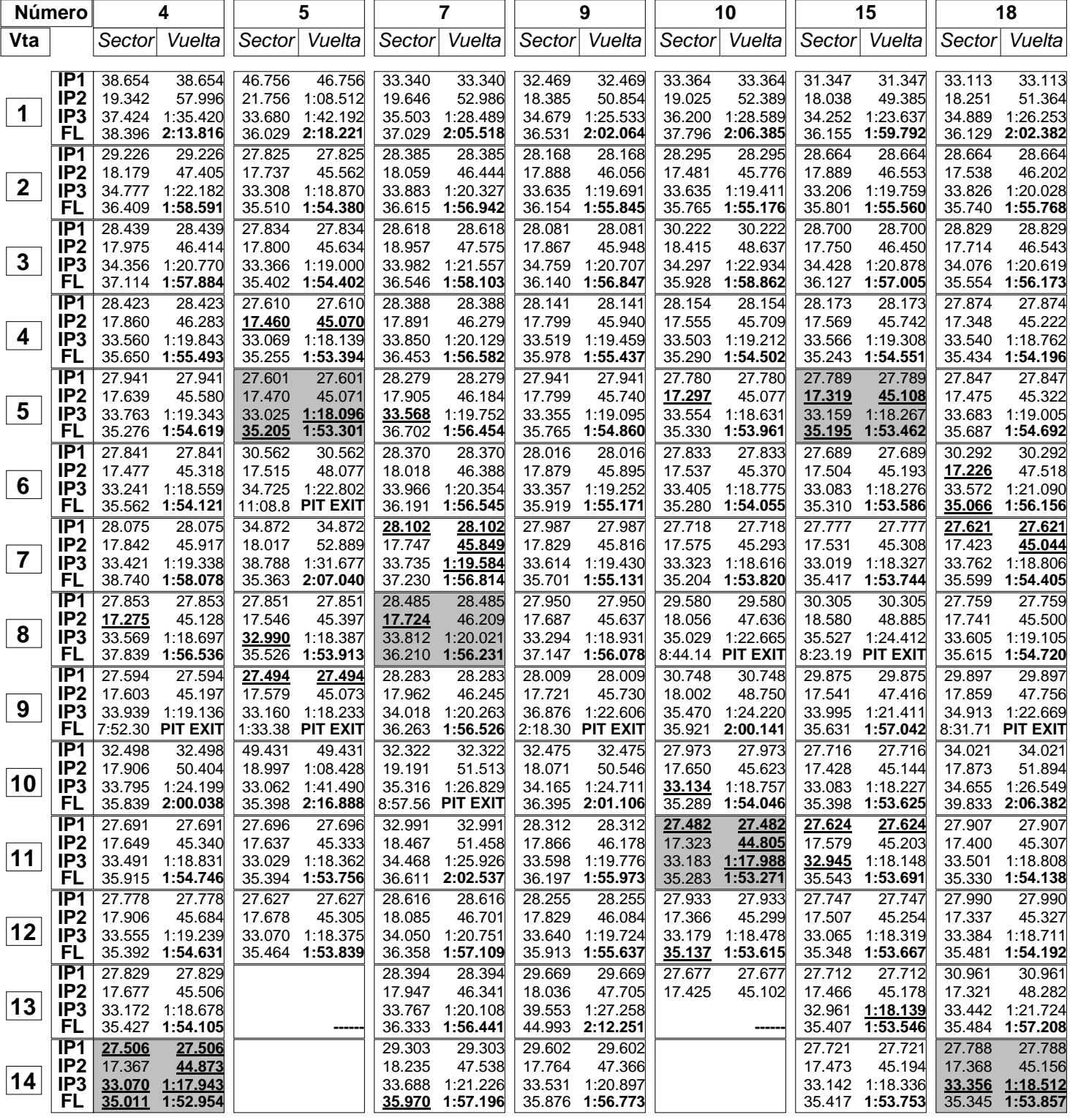

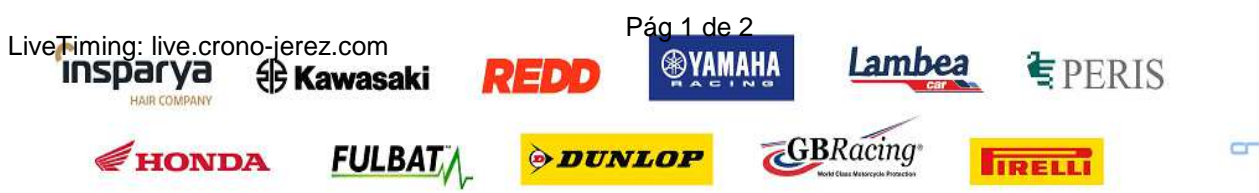

**HAIR CO** 

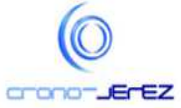

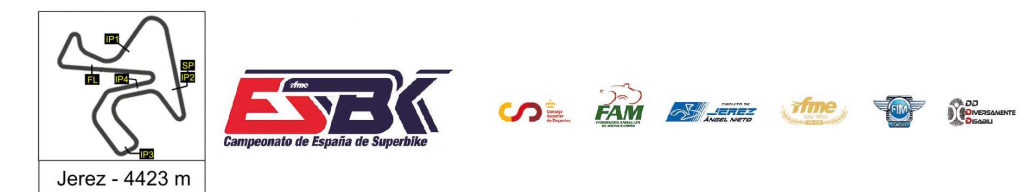

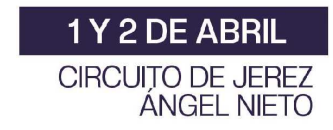

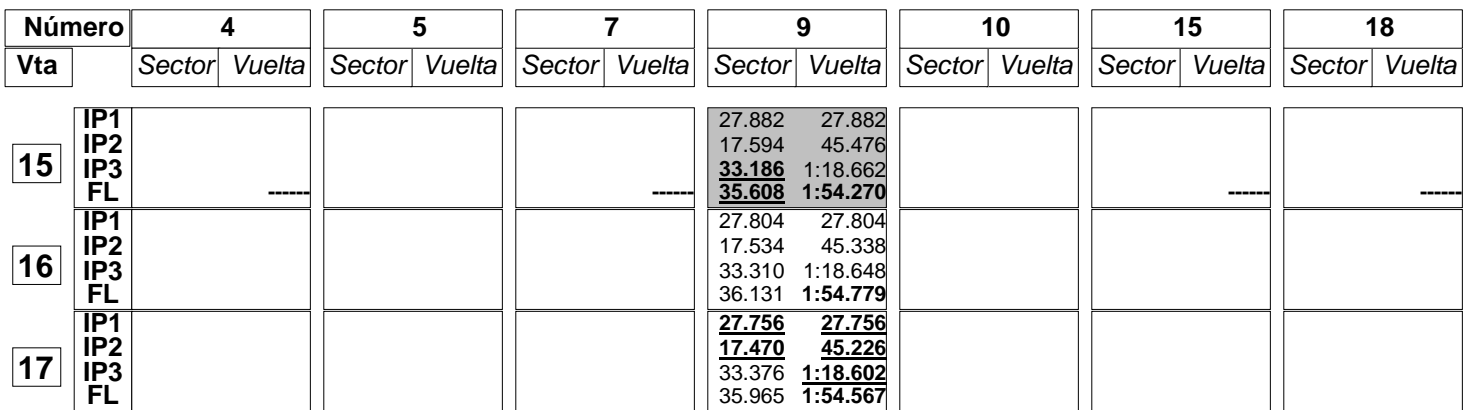

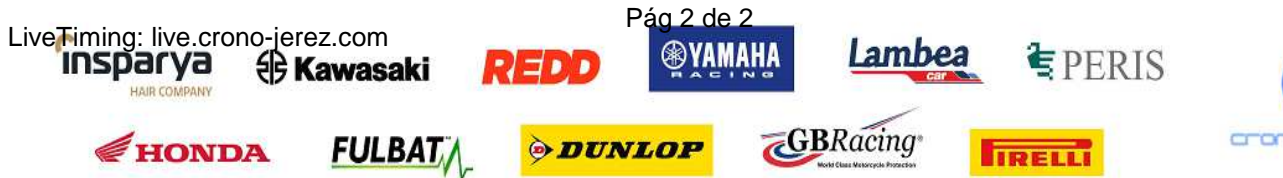

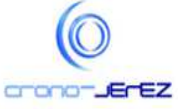

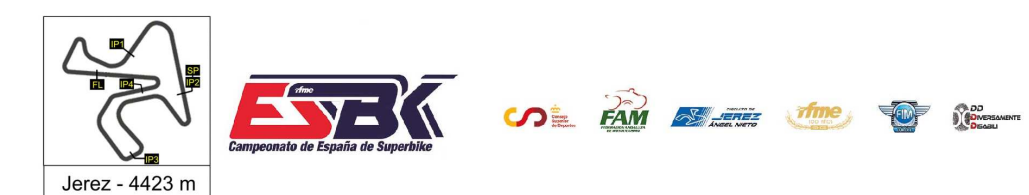

**HAIR CO** 

HONDA

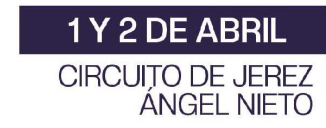

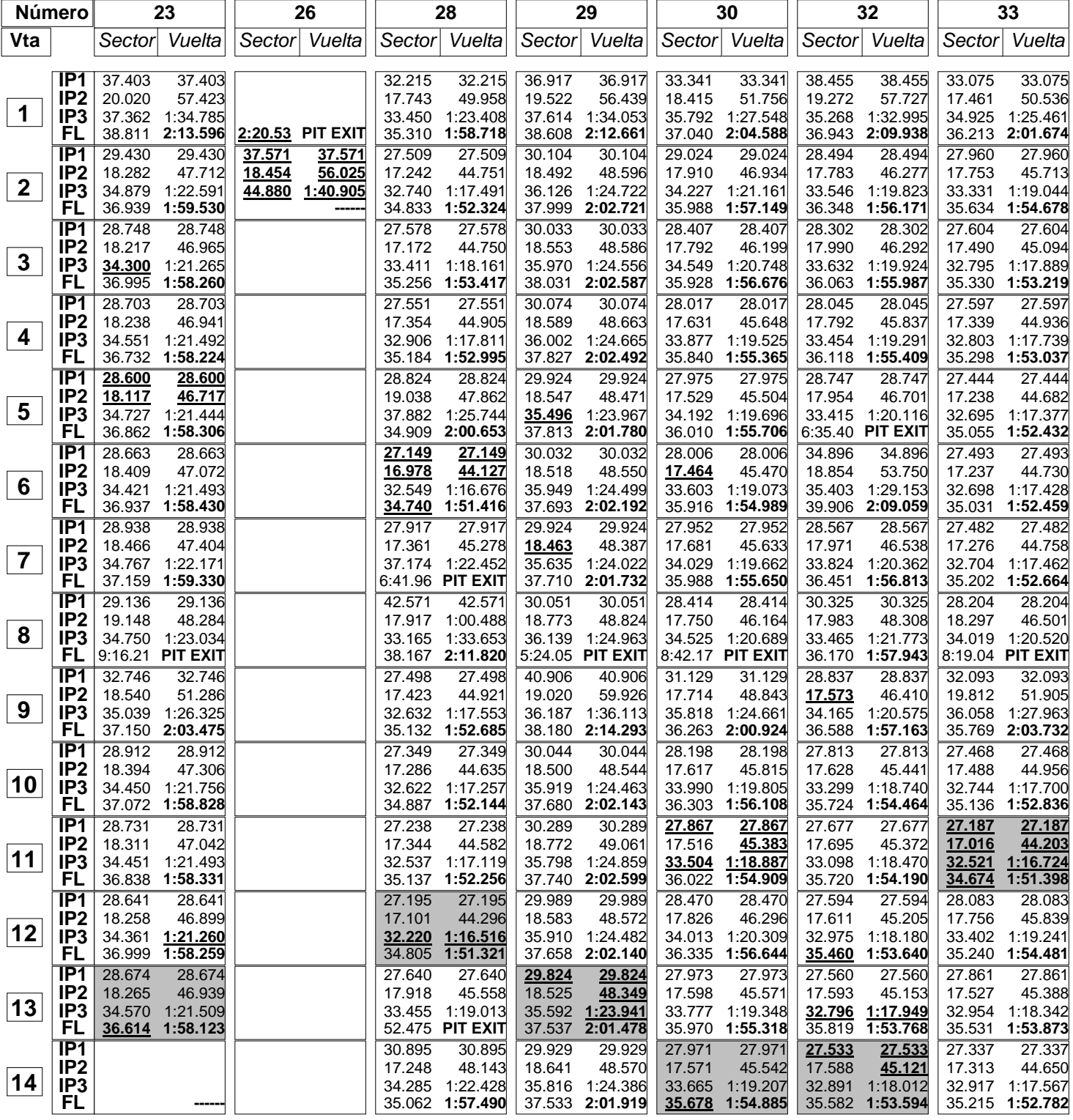

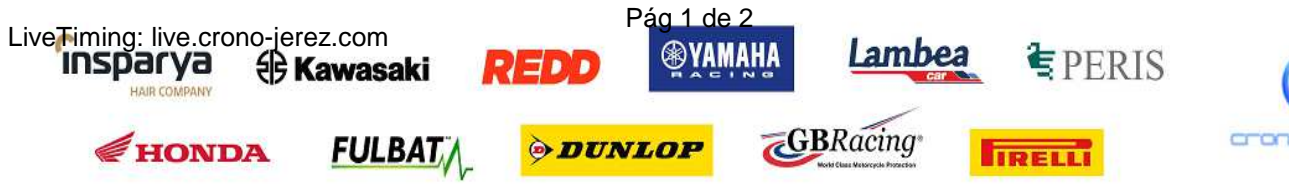

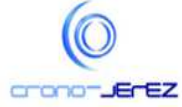

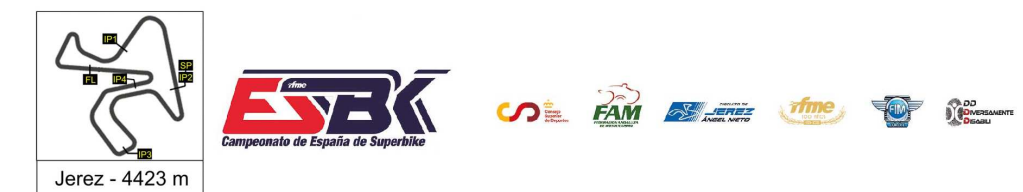

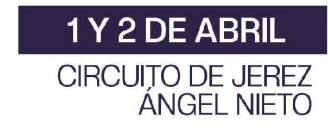

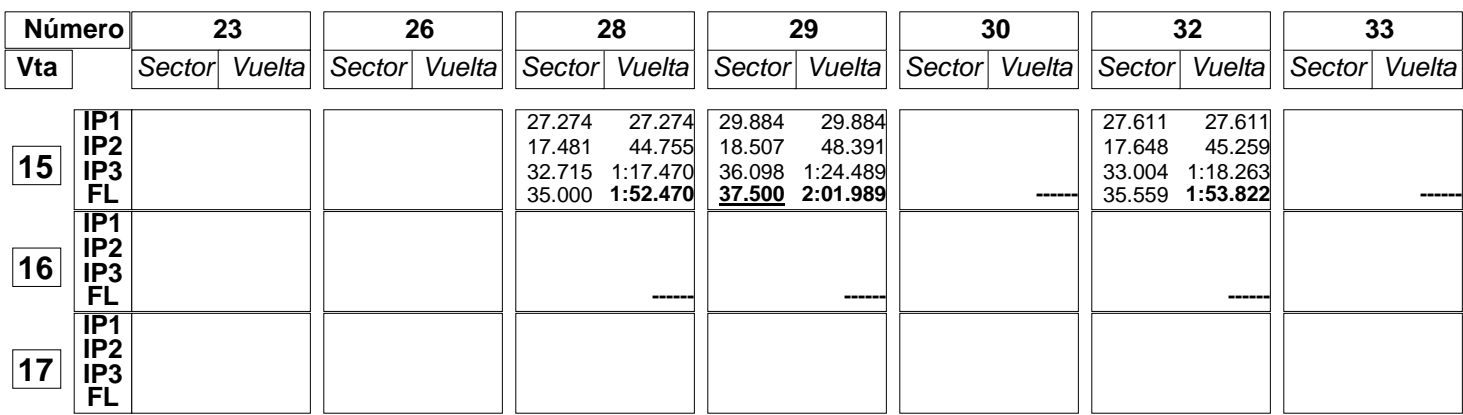

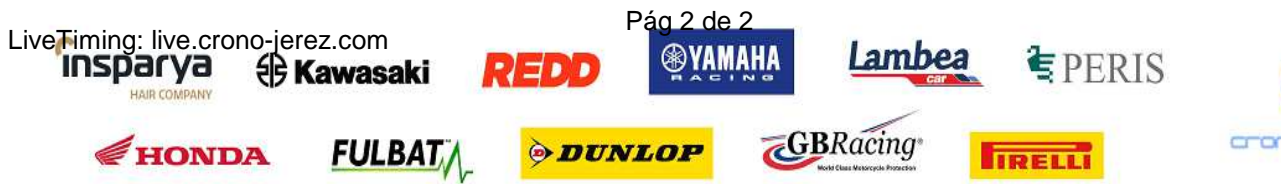

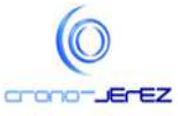

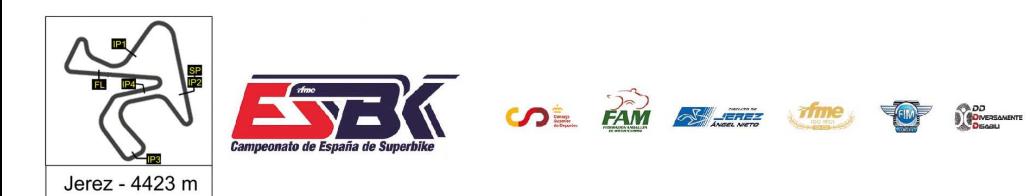

**HAIR CO** 

HONDA

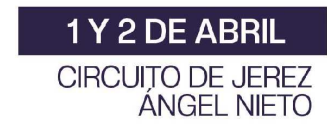

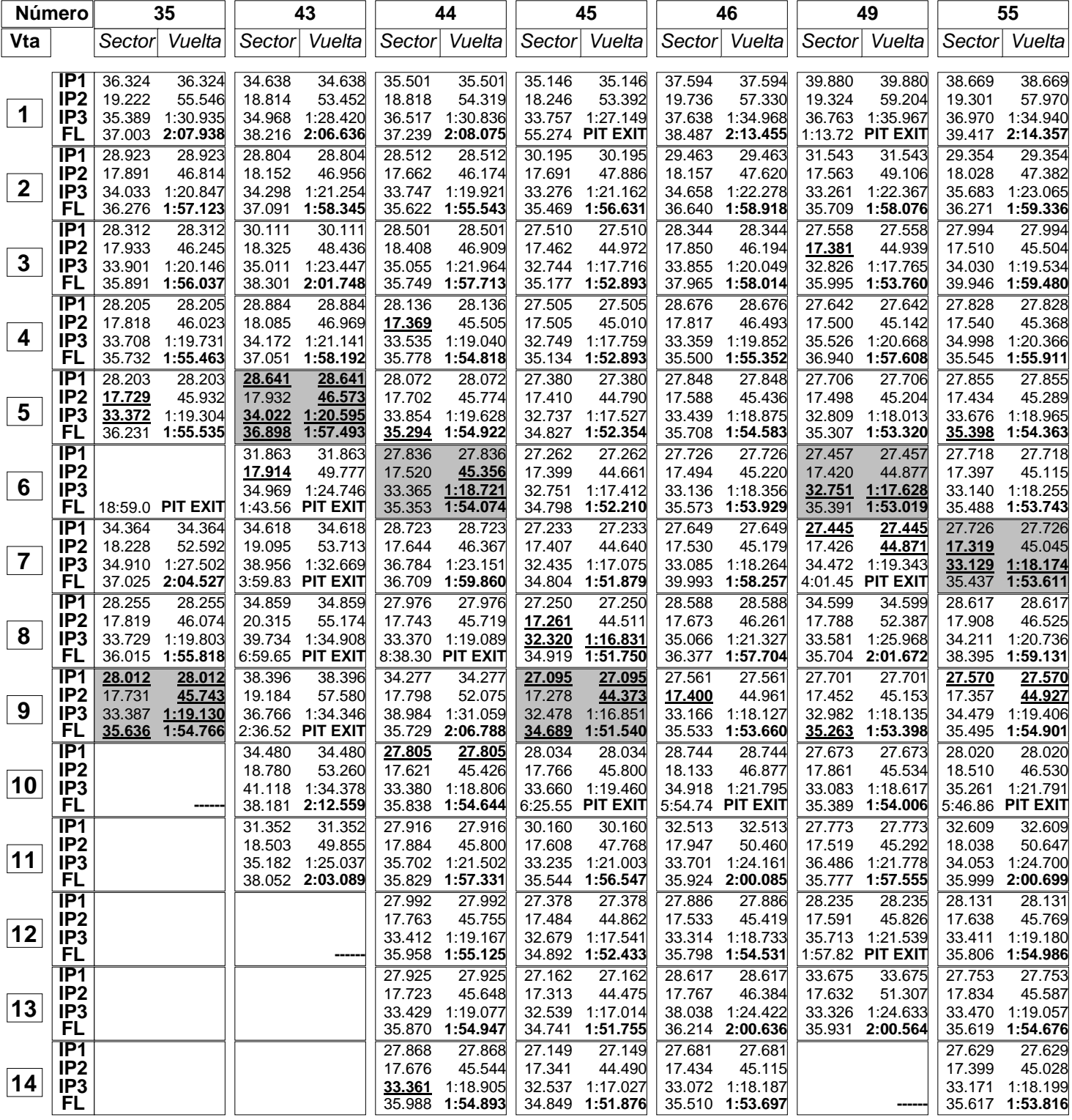

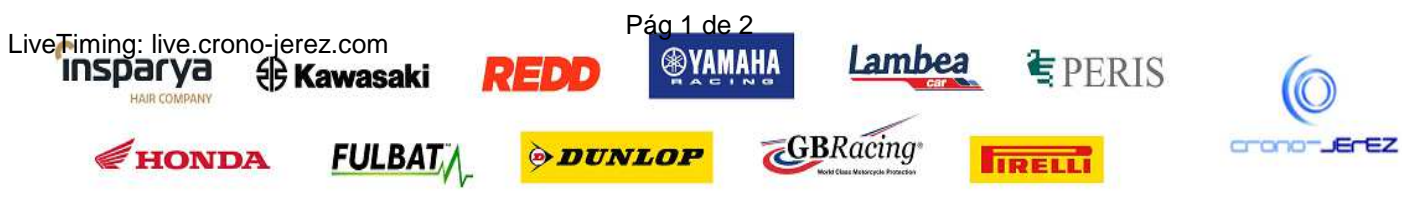

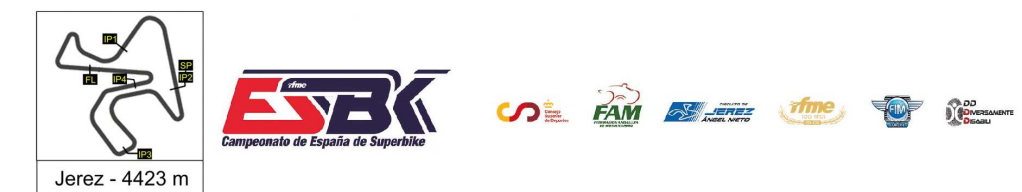

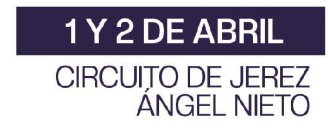

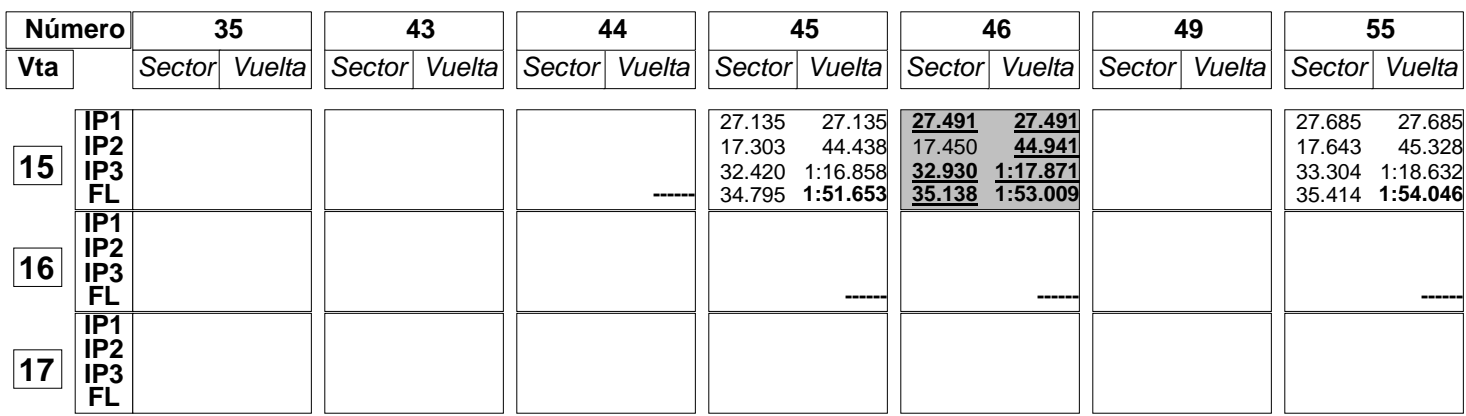

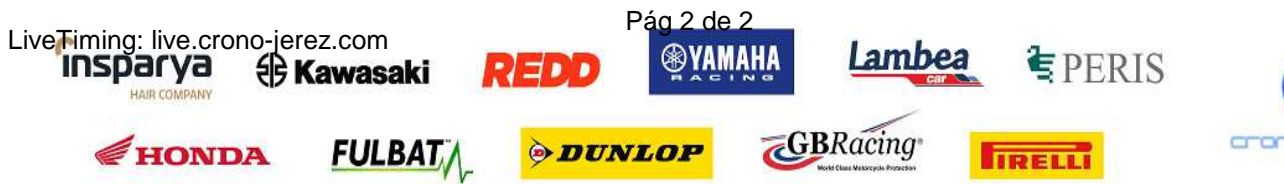

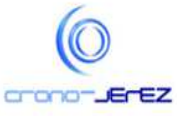

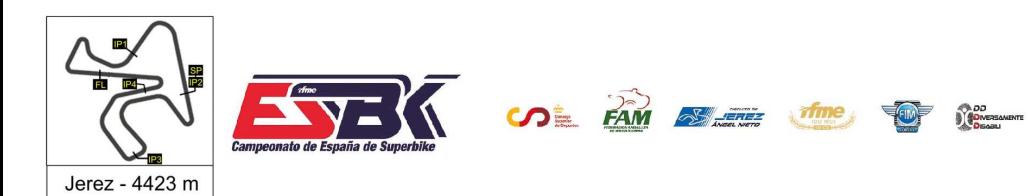

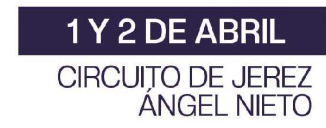

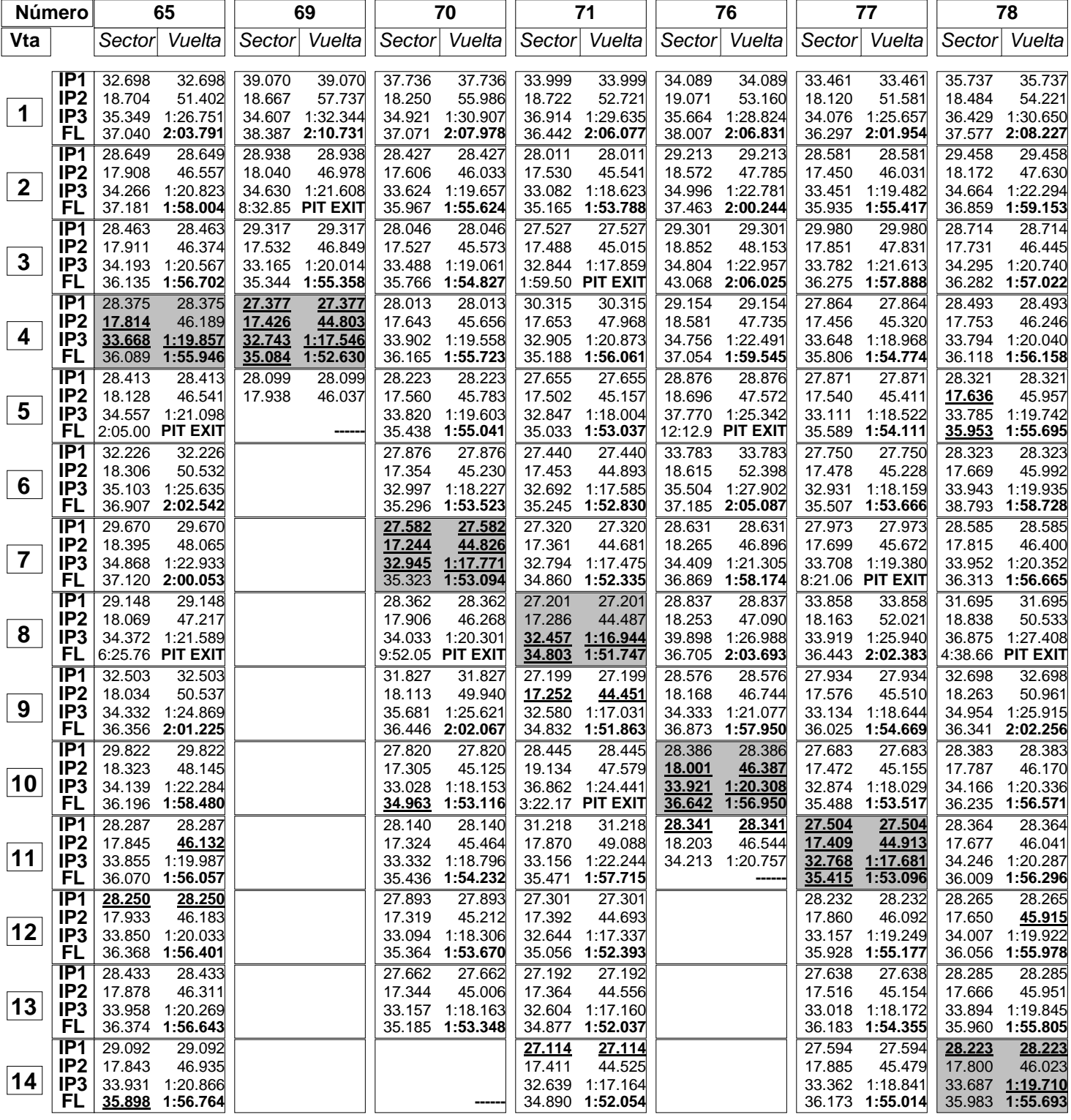

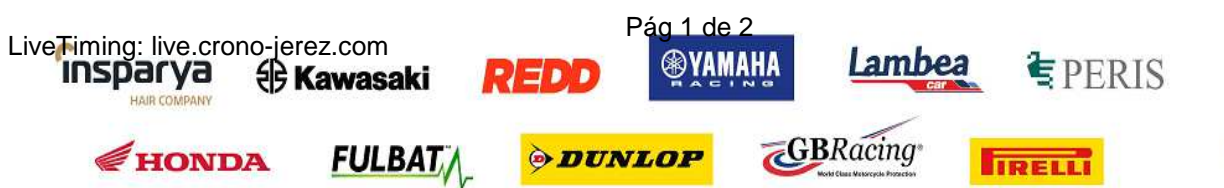

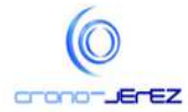

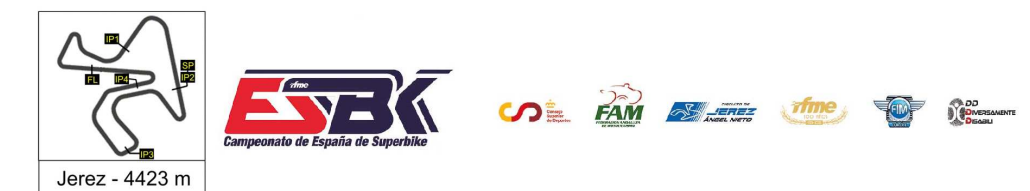

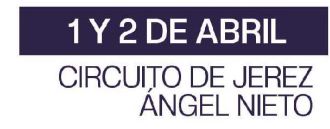

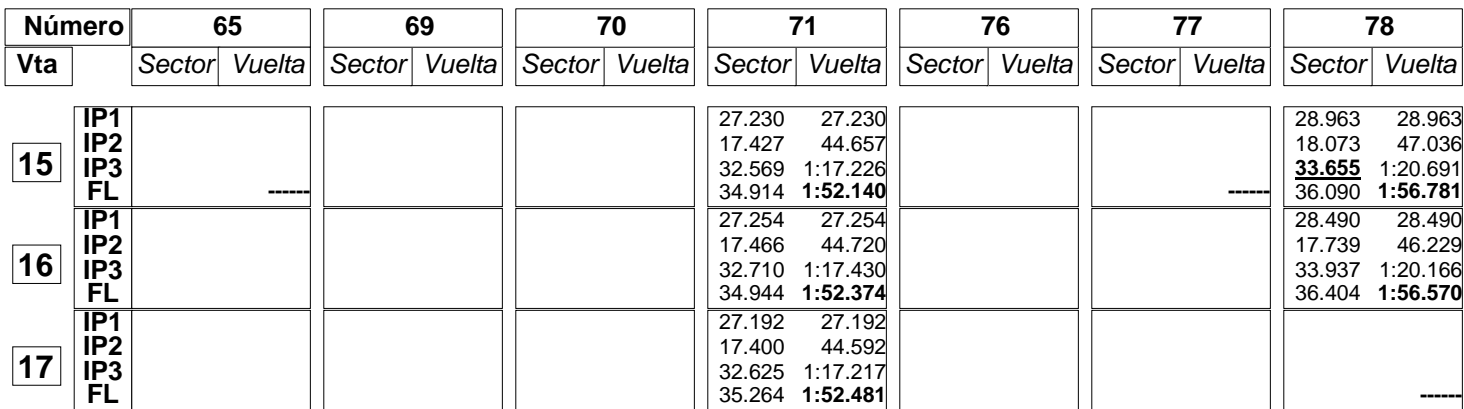

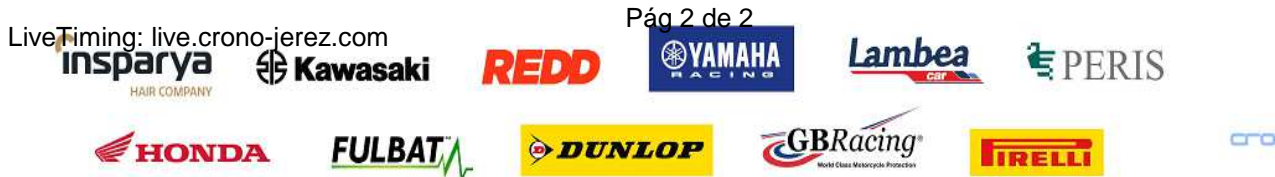

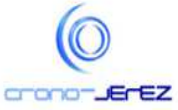

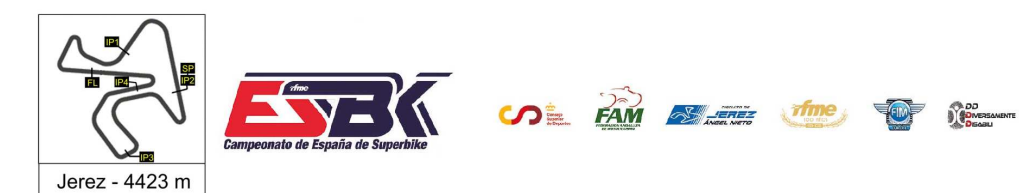

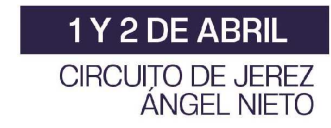

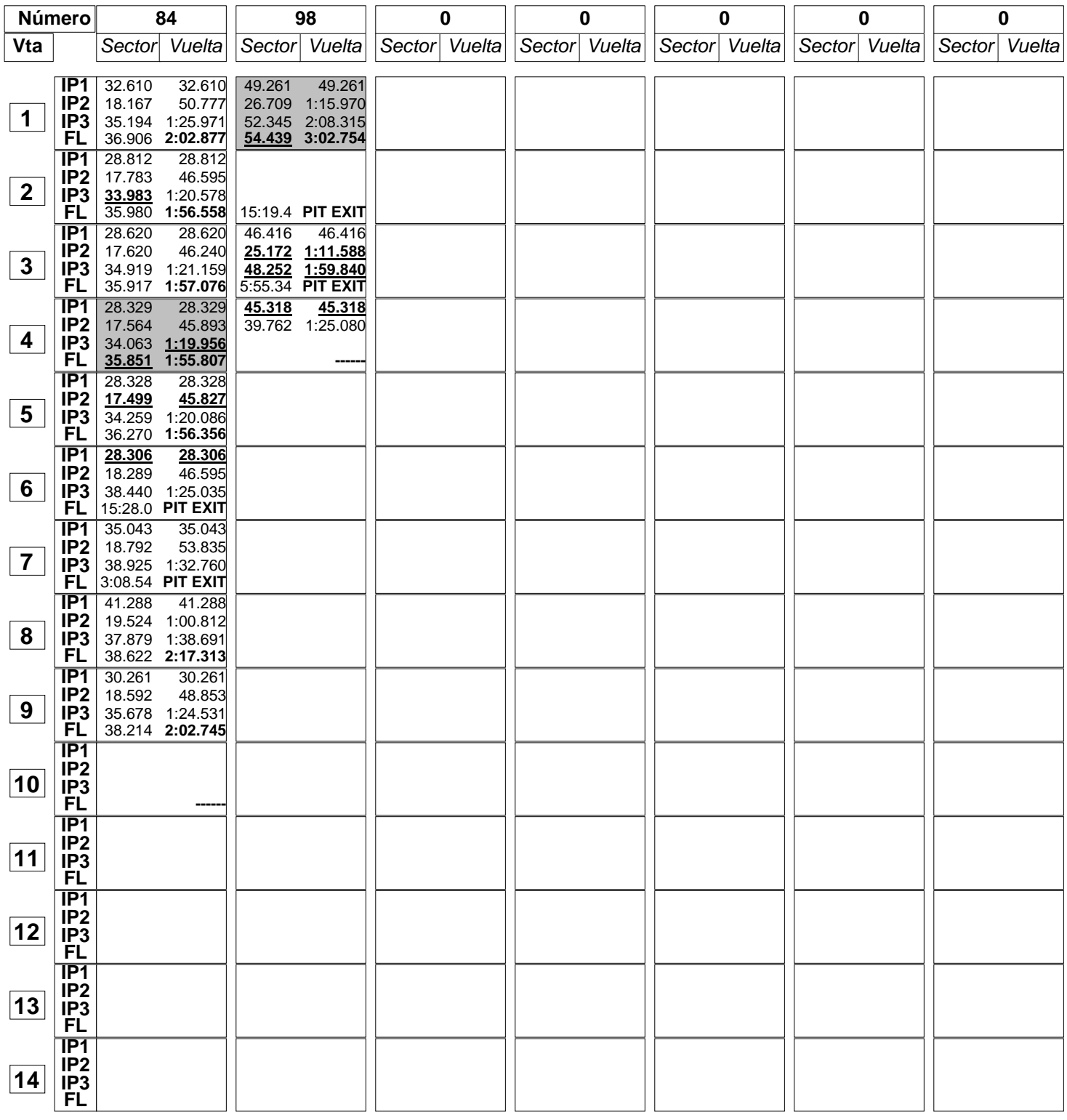

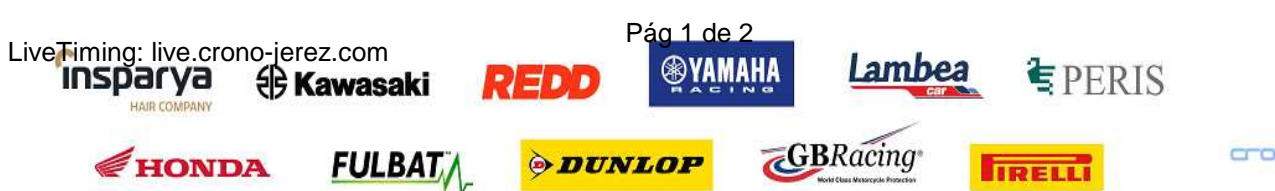

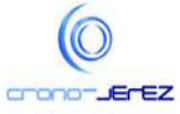

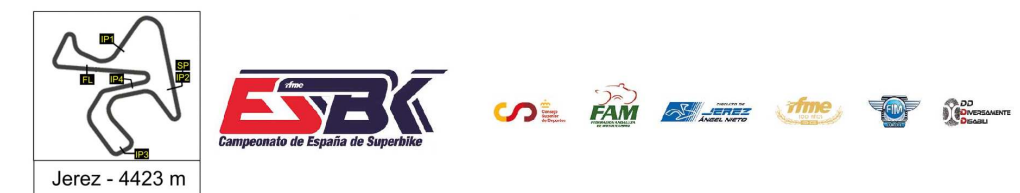

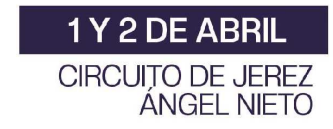

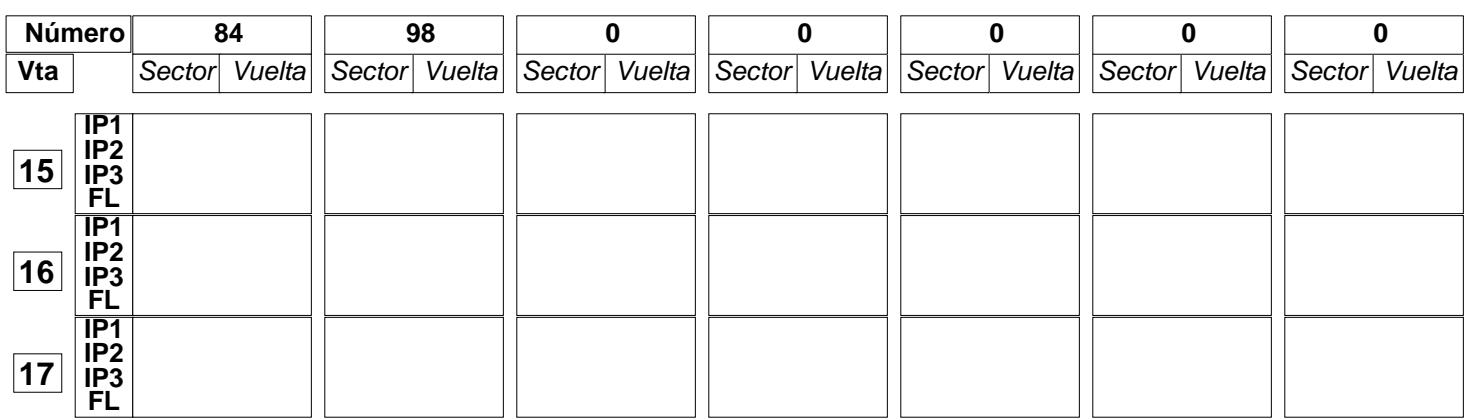

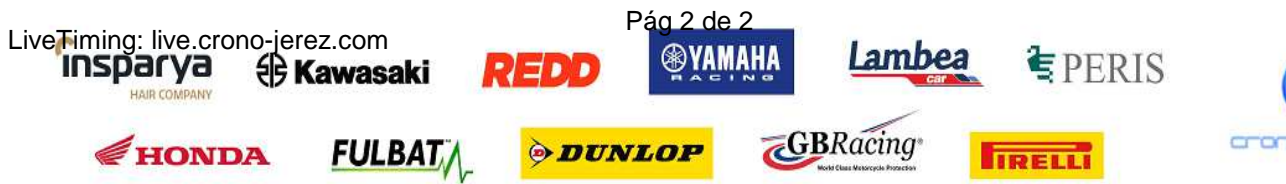

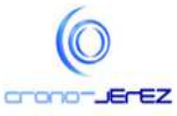

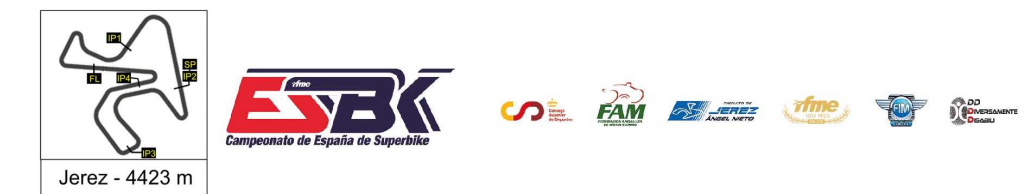

## **PreMoto3 Entrenamientos Libres 1 40 Mejores Vueltas**

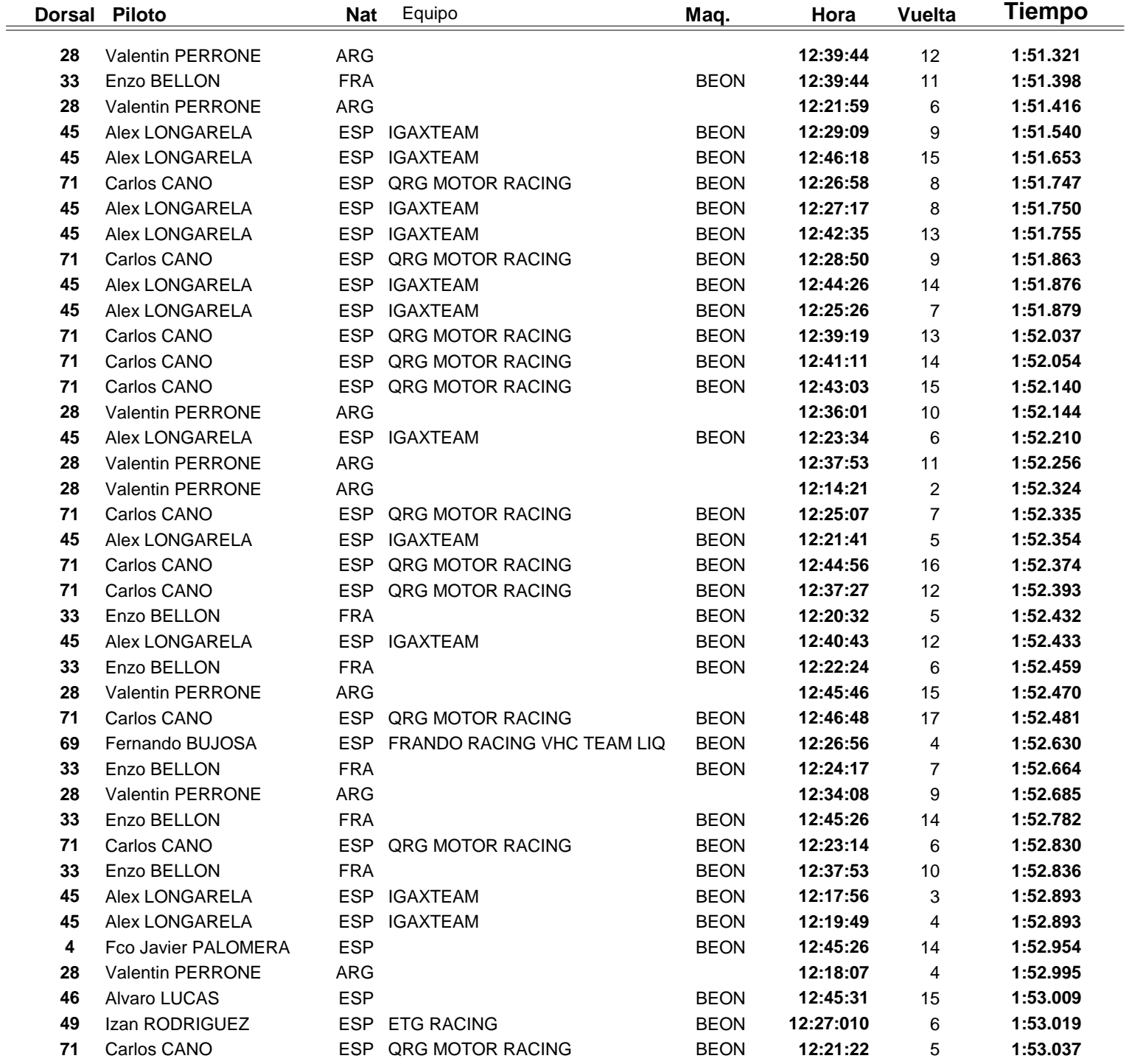

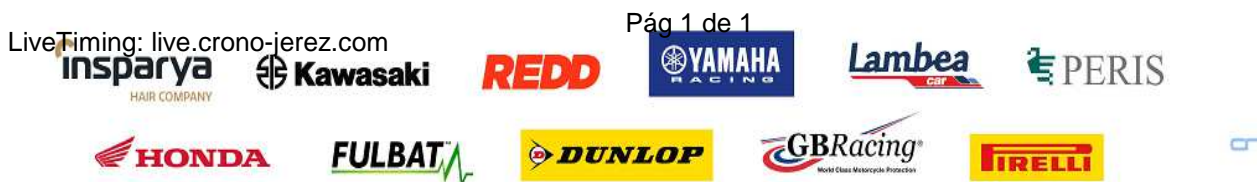

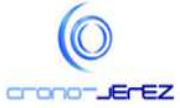

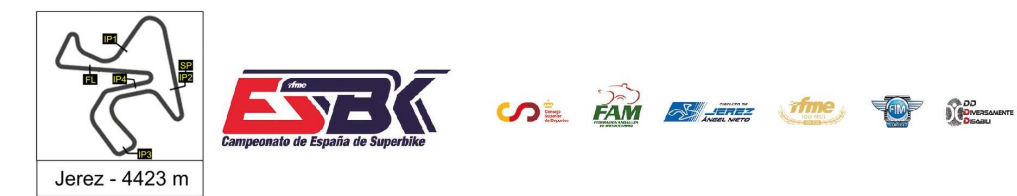

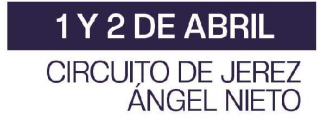

## **PreMoto3 Entrenamientos Libres 1 Top Cinco Vueltas**

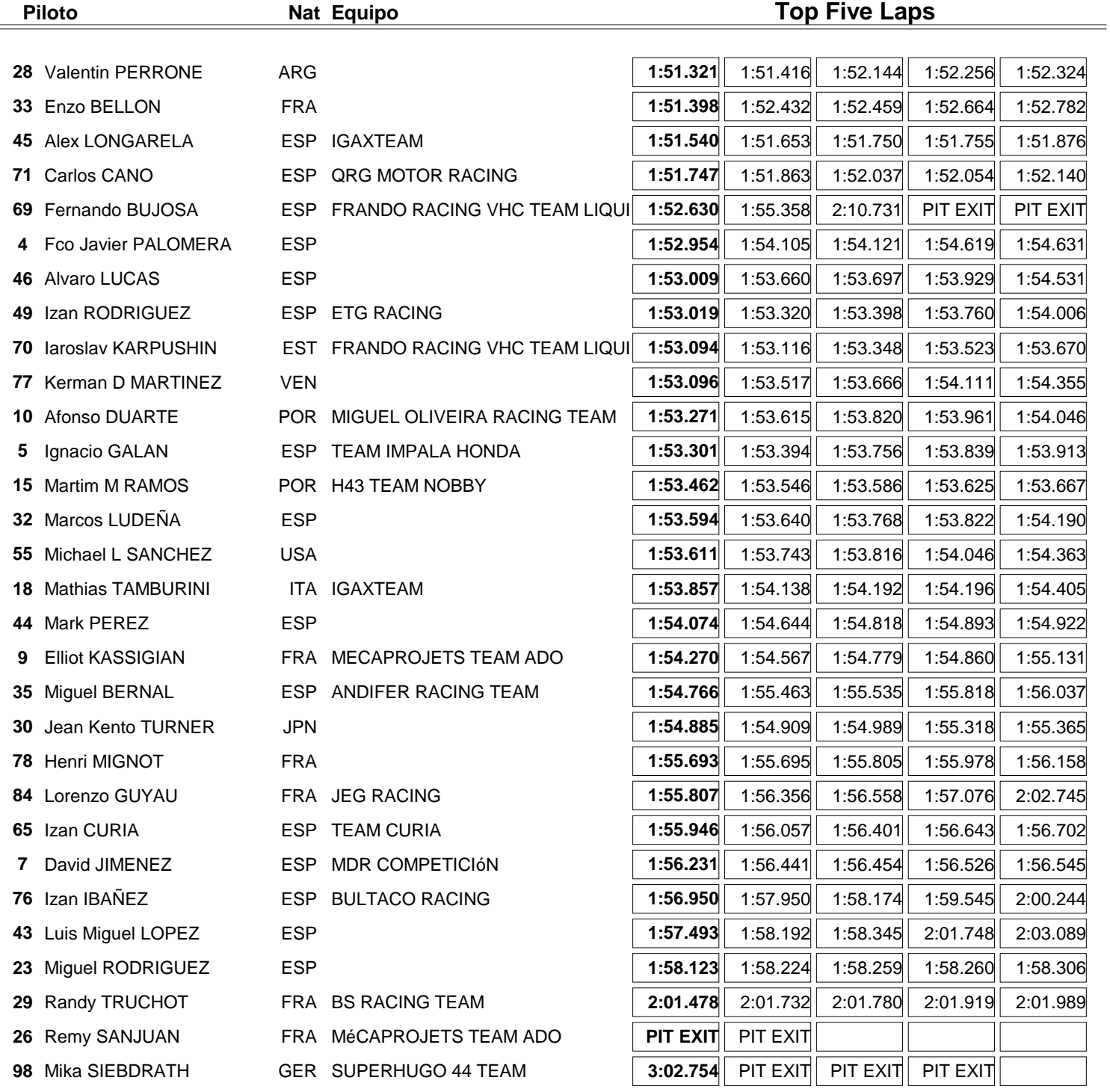

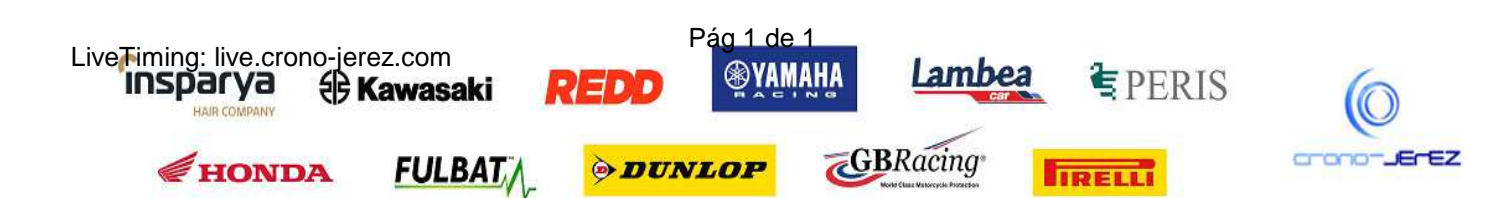

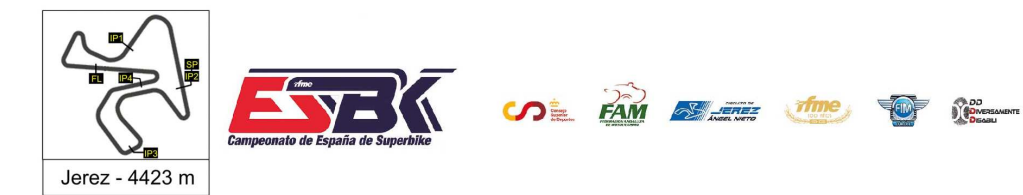

## **PreMoto3 Entrenamientos Libres 1 40 Mejores Velocidades Máximas**

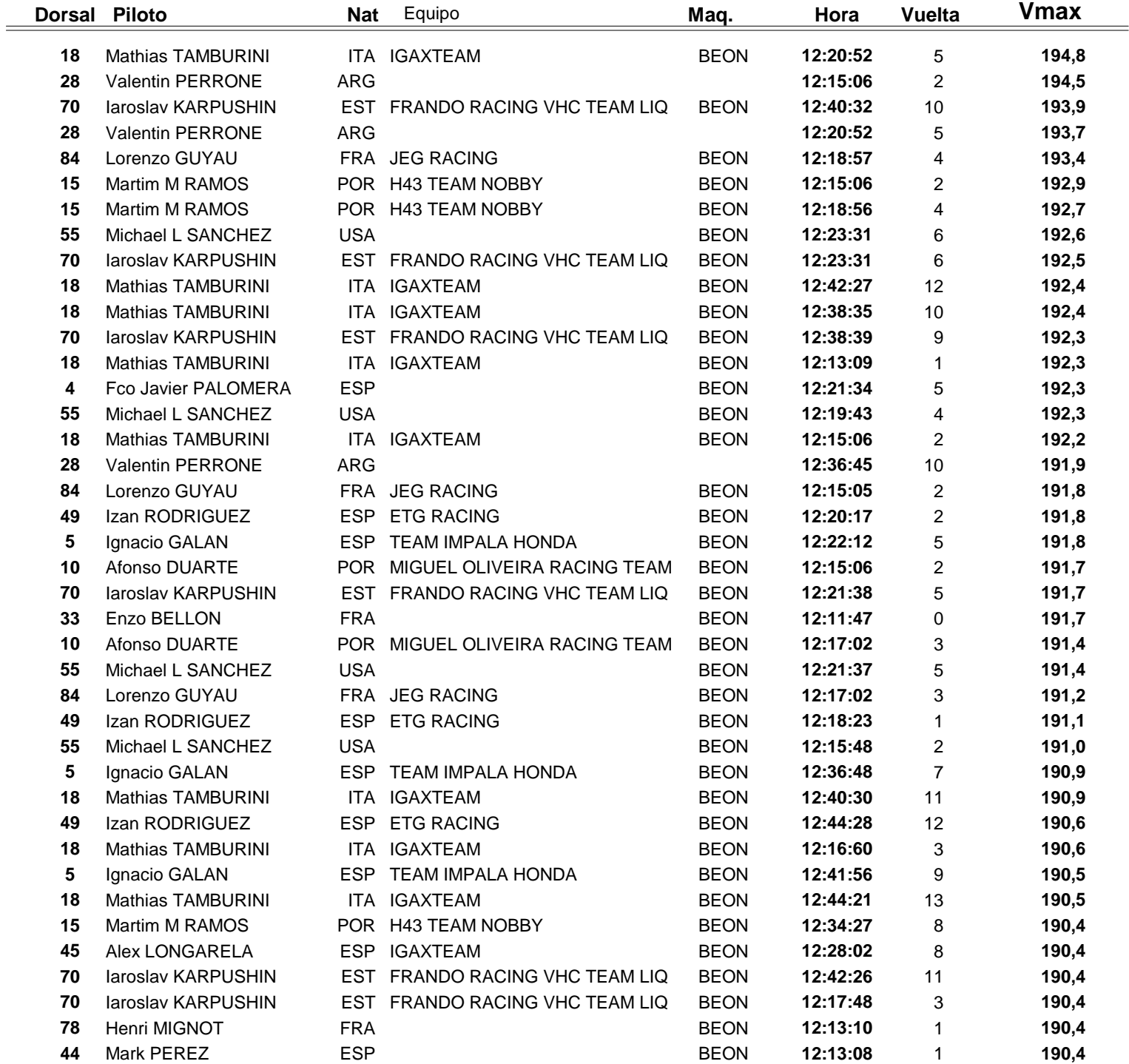

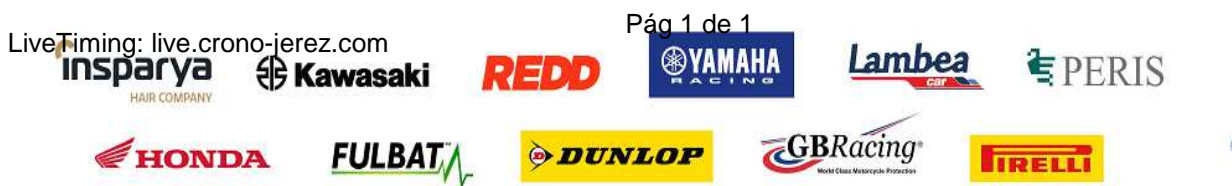

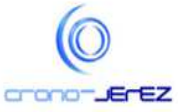

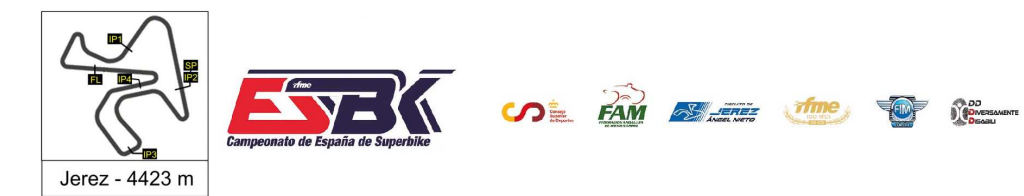

## **PreMoto3 Entrenamientos Libres 1 Top Cinco Velocidades Máximas**

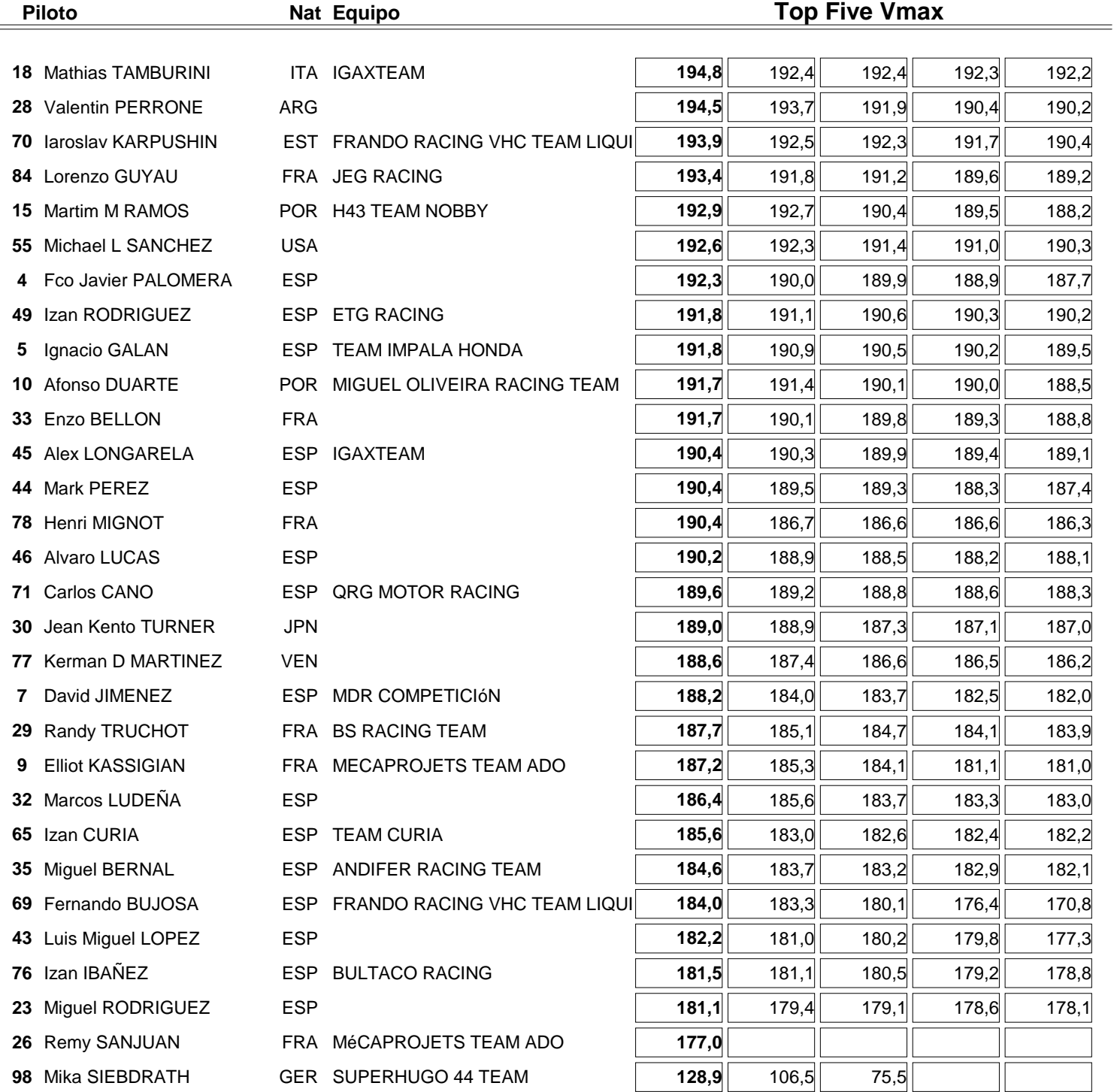

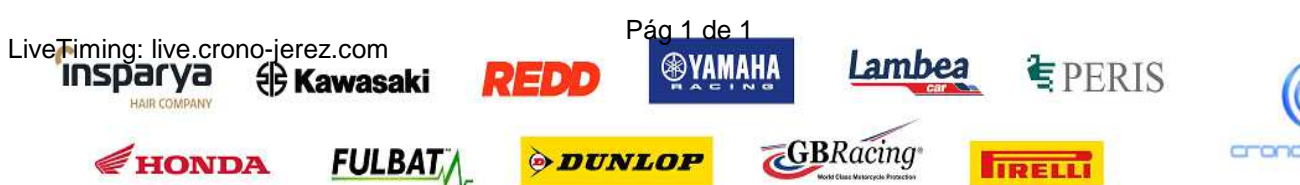

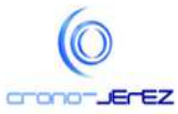